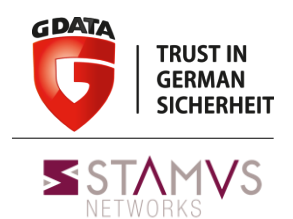

# **D&D of malware with exotic C&C**

# D&D = Description & Detection C&C = Command & Control

Paul Rascagneres - @r00tbsd Eric Leblond - @Regiteric

D&D of malware with exotic C&C | Hack.lu | October 2014

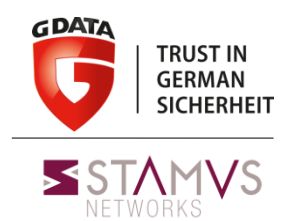

### **About us**

- Paul Rascagnères: malware analyst at G DATA SecurityLabs
- Eric Leblond: co-founder of Stamus Networks, Suricata developer

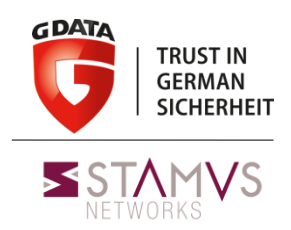

# **Why this talk?**

- to explain advanced communication channel used by modern malware;
- to explain how to correctly detect and contain attacks (to be blind in your network is the worst situation);
- to show strength of Suricata;
- to show why incident response team should work with network team;
- $-$  and  $\ldots$

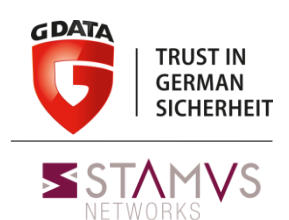

# **Why this talk?**

- because:

Paul Rascagnères @r00tbsd · 23 sept.  $\frac{1}{2}$ 

Some managers say that it's useless to reverse a malware cause they have a magic sandbox system... Wonderfull proof of incompetence...

1 13 15 宋11 dist.  $0.0.0$ 

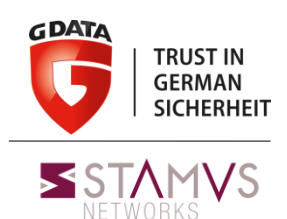

### **Suricata**

### **Intrusion Detection System**

- Protocol recognition and dedicated keywords
- File extraction

### **Network Security Monitoring**

- Protocol request journalisation
- EVE format: JSON output for all events and alerts

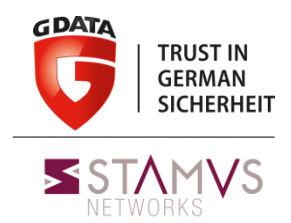

### **The described cases**

*All malware appearing in this presentation are not fictitious. Any ressemblance to real malware, living or dead, is not purely coincidental.*

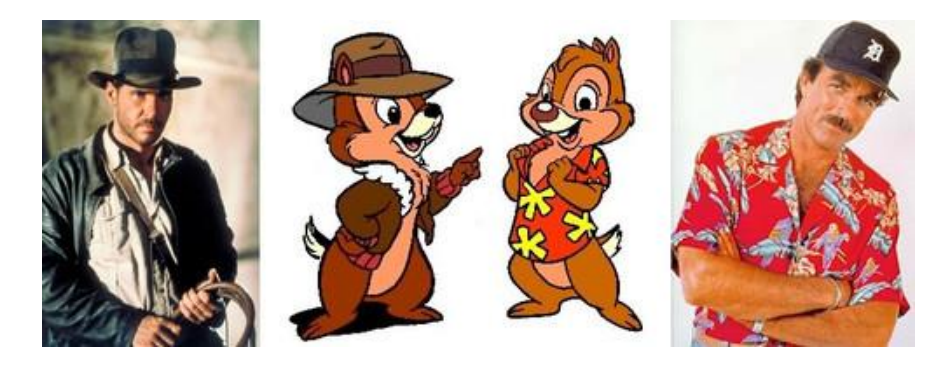

We only describes case in the wild, sorry no BadBIOS during the next 30 minutes…

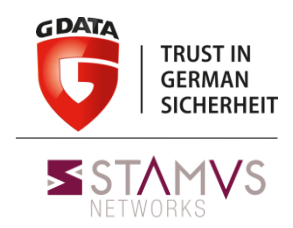

### **HTTP communication**

*Ex: Havex*

Quick description: havex is a Remote Administration Tool (RAT) uses on targeted attacks. The group mainly targets petrol companies.

Network protocol: this malware uses common HTTP query with a specific pattern

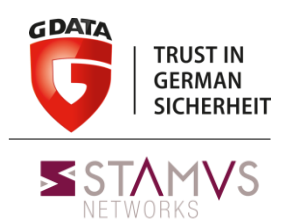

### **HTTP communication**

POST /include/template/isx.php? id=2457418079496081831300C1FD80-20&v1=038&v2=170393861&q=5265882854508EFCF958F979E4  $HTTP/1.1$ ....<br>User–Agent: Mozilla/5.0 (windows; U; windows NT 6.1; en–US) ApplewebKit/525.19 (KHTML,<br>like Gecko) Chrome/1.0.154.36 Safari/525.19 Host: pekanin.freevar.com Content-Length: 0 Cache-Control: no-cache

```
HTTP/1.1 200 OK
Date: Wed, 28 May 2014 10:41:09 GMT
Senven: Apache
X-Powered-By: PHP/5.4.17
Cache-Control: no-cache
Transfer-Encoding: chunked
Content-Type: text/html
```
2d3.

<html><head><mega http-equiv='CACHE-CONTROL' content='NO-CACHE'></head><body>No data! <!--havexhavex-->

Case 1: Detection

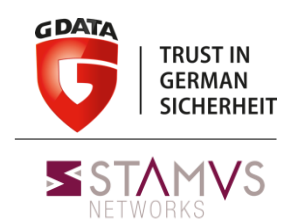

### **HTTP communication**

### **The naive approach :**

- Detect 'havex' string in the flow
- Use content keyword for that

```
alert tcp any any -> any any (msg: "havex HTTP"; content: "<!--havex";
sid:1; rev:1;)
```
### **Problem**

- All TCP flows are inspected
- We want http coming from server

Case 1 : Detection

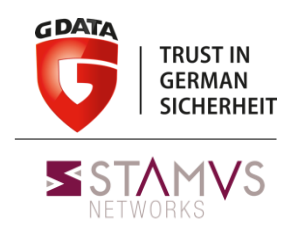

### **HTTP communication**

### **Select the flow :**

This is HTTP communication

Use Suricata http keywords : Dynamic detection of protocol independent of port

- Flow with content to detect comes from server

alert http any any -> any any (msg:"havex HTTP"; flow:established,from server; pcre:"/<\!--havex.\*havex-->/"; sid:1; rev:1;)

### - Content has to be find in http body: use Pcre modifier

alert http any any -> any any (msg: "havex HTTP"; flow:established,from server; pcre:"/<\!--havex.\*havex-- $>$ /Q"; sid:1; rev:1;)

Case 1#BringBackOurPerf

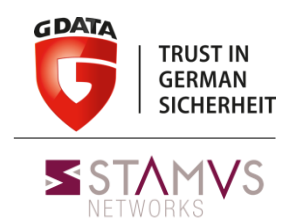

### **HTTP communication**

### **Problem**

- Fire a regexp for all HTTP content
- In the body

### **Solution**

- Do a pre match on partial content

Simple string matching no pcre complexity

- Choose it as fast pattern

Tell suricata rule multi pattern matching that the string is on differenciator

```
alert http any any -> any any (msg:"havex HTTP"; flow:established,from server ; content:"<!--havex";
http server body; fast pattern; pcre:"/<\!--havex.*havex-->/Q"; sid:1; rev:1;)
```
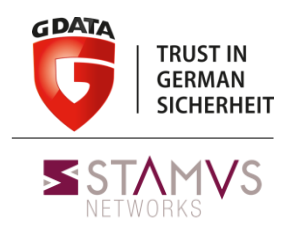

### **HTTPS + GZIP communication**

*Ex: IcoScript* Quick description: IcoScript is a Remote Administration Tool (RAT) used on targeted attacks.

Network protocol: It uses it own scripting language to manipulate the user's browser (thanks to COM and CoCreateInstance()). The malware uses popular webmail as C&C (for example Yahoo).

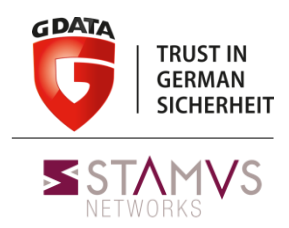

### **HTTPS + GZIP communication**

*Ex: IcoScript*

The orders are present in the content of an email stored on Yahoo webmail. The command is located between <<<<<< and >>>>>>. To detect this pattern, we need to solve two difficulties:

- Yahoo uses SSL to encrypt the network flow;
- The web content is compressed thanks to GZIP algorithm.

# Case 2 Detection

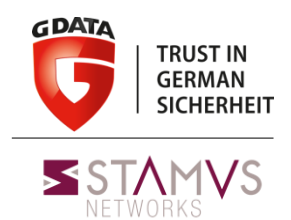

### **HTTPS + GZIP communication**

### **Suricata http handling**

- Based on libhtp by Ivan Ristic
- *- Libhtp* handles gzip transparently
- Any match on a gziped HTTP object is done on ungzipped content

alert http any any -> any any (msq:"havex HTTP"; flow:established,from server ; content:"<<<<<"; http server body; fast pattern; pcre:"/<<<<<.\*>>>>>>>>/Q"; sid:2; rev:1;)

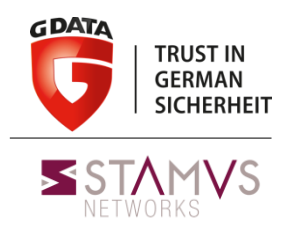

### **Named pipe communication**

*Ex: Uroburos, r\*g\*n,* 

Quick description: Uroburos is a rootkit. The purpose is to provide a remote acces on the infected malware and to steal data. This malware was used during targeted attacks against government.

Network protocol: this rootkit used several network protocol. This case is only limited to the usage of named pipe between infected machines.

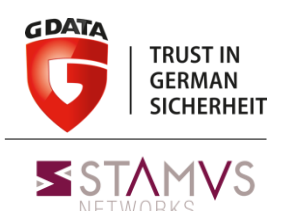

### **Named pipe communication** *Ex: Uroburos, r\*g\*n,*

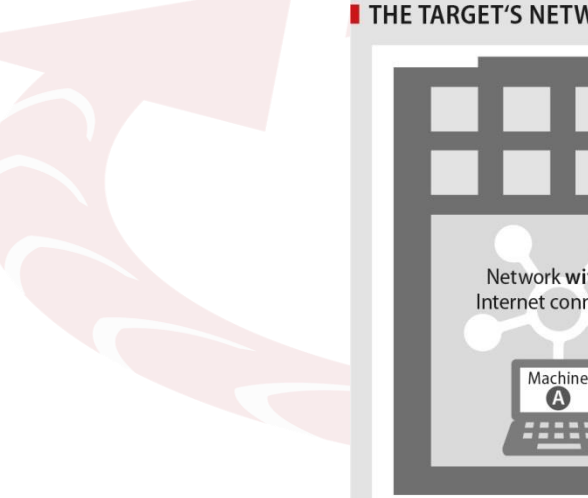

#### **THE TARGET'S NETWORKS**

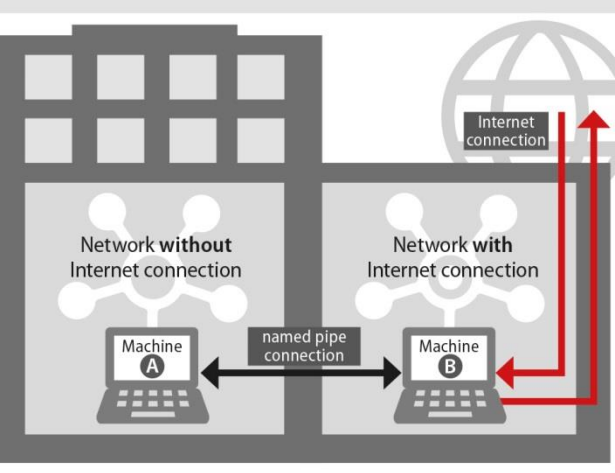

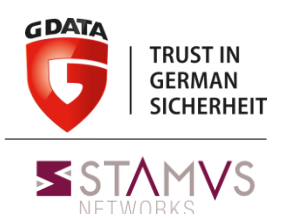

### **Named pipe communication**

*Ex: Uroburos, r\*g\*n,* 

The rootkit uses the following named pipe:

- \\machine name\\pipe\isapi http
- \\machine name\\pipe\isapi dg
- \\machine name\\pipe\isapi dg2

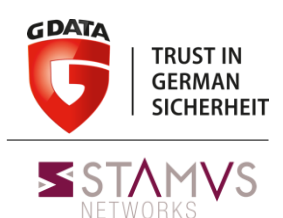

### **Named pipe communication**

*Ex: Uroburos, r\*g\*n,*  Specific context:

- Inter desktop communication
- Not on internet path
- How to capture
- Specific parameter on switch
- Pcap capture on a host and replay

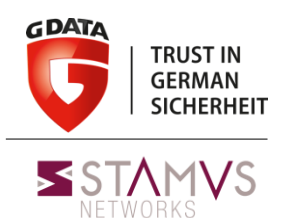

### **Named pipe communication**

Network specificity The C&C is characterized by local trafic - IDS place must match Usual way is on the internet path Here IDS must intercept local trafic Local trafic can mean huge trafic - In forensic/analysis :

Pcap or custom IDS

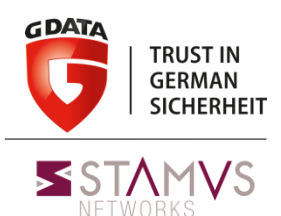

### **Named pipe communication**

### **First attempt :**

- Use dce/rpc keywords to detect
- Seems to use SMB protocol

### Back to the roots

- Content based detection, offset
- Port filtering

alert tcp any any -> any 445 (msg:"isapi smb"; flow:established, to server; content:"|FF|SMB|a2|"; offset:4; content:"|69 00 73 00 61 00 70 00 69|"; sid:5; rev:1;)

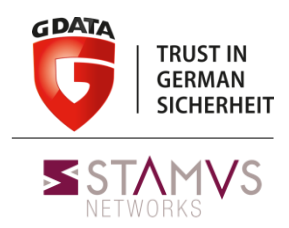

### **User Agent communication**

*Ex: Houdini* Quick description: Houdini is a Remote Administration Tool (RAT) developed in VBS. It was used during targeted campaign.

Network protocol: This malware use common HTTP query. However the communication is perform with the User Agent field.

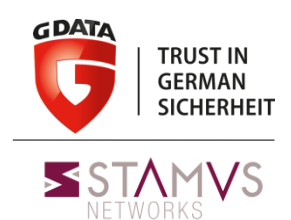

### **User Agent communication** *Ex: Houdini*

POST /is-ready HTTP/1.1

Accept: \*/\* Accept-Language: en-us User-Agent: {DiskVolumeSerial}<|>{Hostname}<|>{Username}<|>{OS}<|>plus<|>{AVProductInstalled or nan-av} <|>{USBSpread: true or false} - {CurrentSystemDate} Accept-Encoding: gzip, deflate Host: silent9.zapto.org:7895 Content-Length: 0 **Connection: Keep-Alive** Cache-Control: no-cache

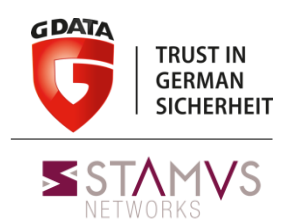

### **User Agent communication**

Got a characterisation on user-agent

- Can use a fast pattern on basic motif
- Do a pcre on user agent Using V modifier

alert http any any -> any any (msg:"Houdini"; flow:established,from server ; content:"<|>"; http user agent; fast pattern; pcre:"/.+<|>.+<|>.+<|>/V"; sid:2; rev:1;)

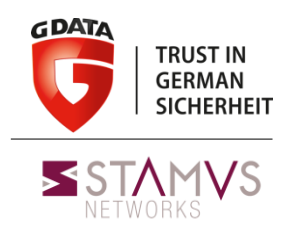

### **DNS communication**

*Ex: FrameworkPOS*

Quick description: On the G DATA SecurityLabs, we are currently working on new generation of Point Of Sale (POS) malware. The purpose of this kind of malware is to parse the memory of the infected system in order to get credit card data.

Network protocol: to exfiltrate the data, the malware uses DNS query.

### **DNS communication** *Ex: FrameworkPOS*

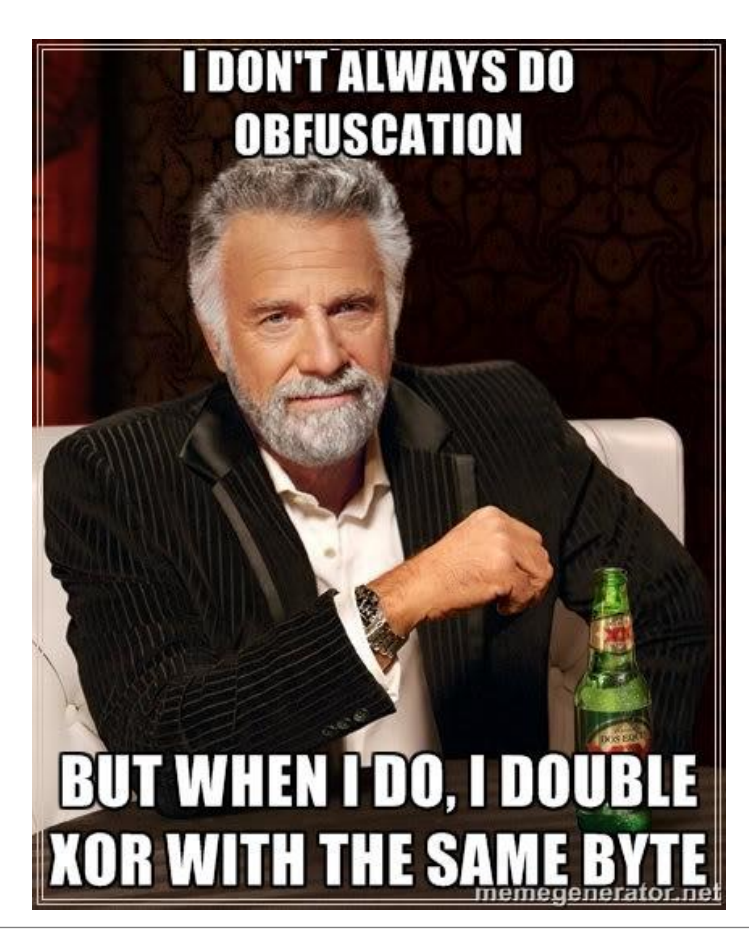

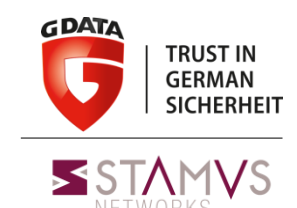

D&D of malware with exotic C&C | Hack.lu | October 2014

### **DNS communication** *Ex: FrameworkPOS*

Example of query:

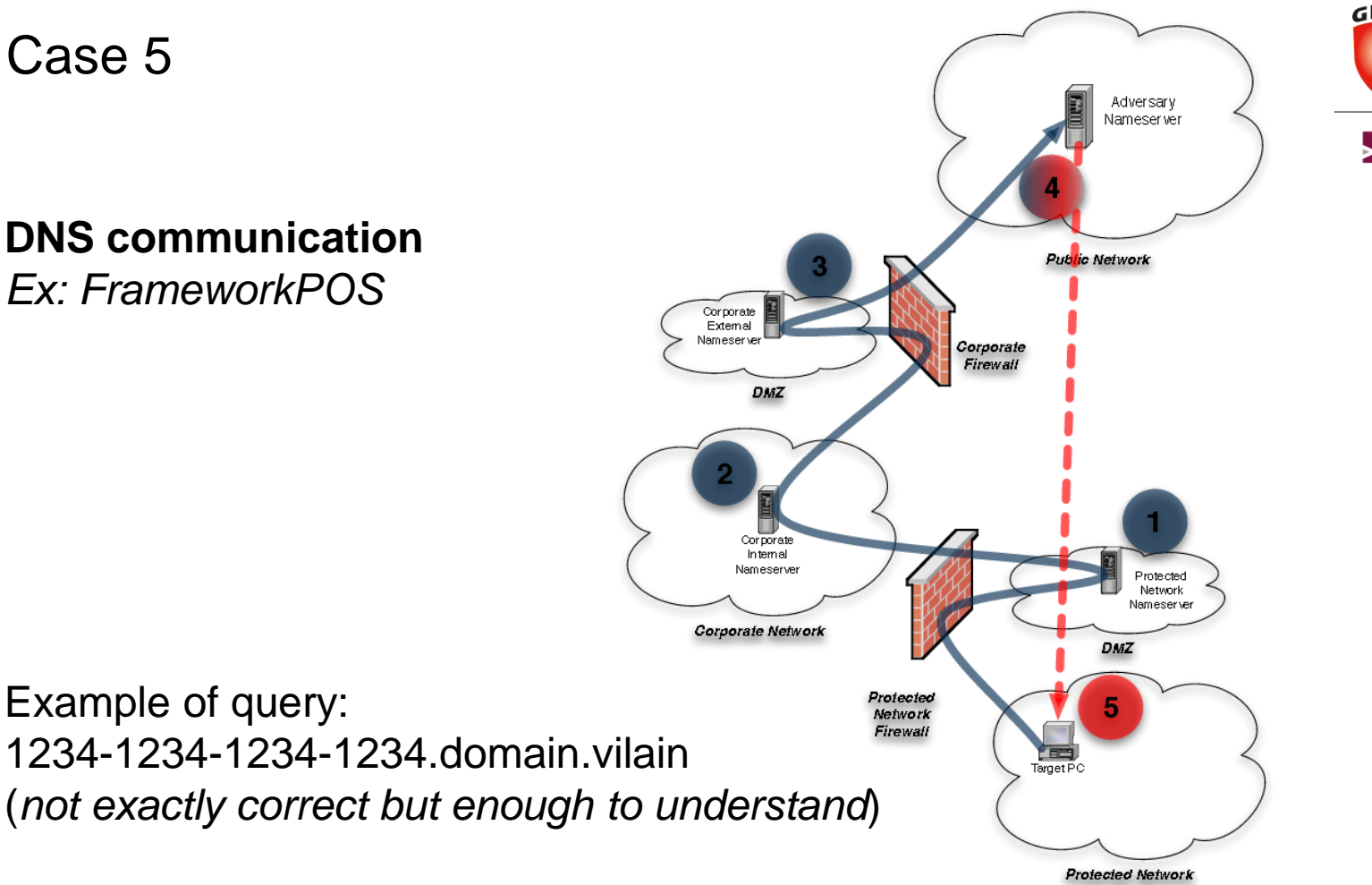

**GDATA TRUST IN GERMAN SICHERHEIT** SSTAMVS

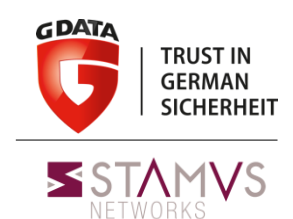

### **DNS communication** Ex: FrameworkPOS

Methodology Protocol recognition on DNS dns\_query keyword

alert dns any any -> any any (msg: "Query to supervilain"; dns\_query; content: "supervilain.ru"; sid:5; rev:1;)

### **DNS communication**

Reverse exfiltration crypto

 $\land$  0xAA  $\land$  0x9B  $\land$  0xC3 Equal to  $^{\circ}$  0xF2

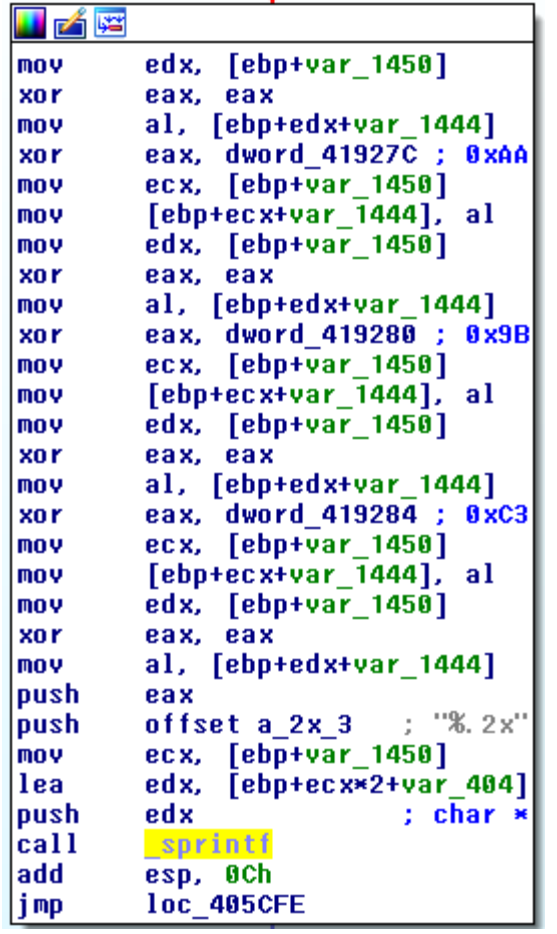

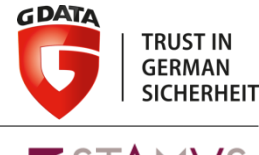

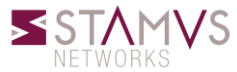

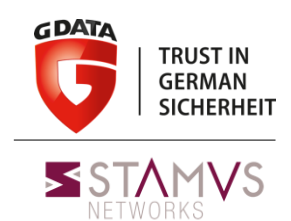

### **DNS communication**

Reverse exfiltration crypto

What is lua script ?

- Run a lua script when all filters match
- Script decides if sig matches or not

Syntax is simple

*alert dns any any -> any any (msg:"Query to supervilain"; dns\_query; content:"supervilain.ru"; lua:dnsextract.lua; sid:5; rev:1;)*

### Code available on github: https://github.com/inliniac/suricata/pull/1169

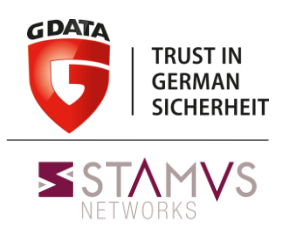

### **Reverse exfiltration crypto**

```
function init (args)
    local needs = \{\} needs["dns.rrname"] = 
tostring(true)
     return needs
end
function match(args)
     a = tostring(args["dns.rrname"])
    if \#a > 0 then
       i = string.find(a, "%.")
       a =string.sub(a, 0, i-1)
       i = 0var = ""
```

```
 while i < #a do
             hexa = tonumber(string.sub(a,
i, i+2), 16)
             decod = bit.bxor(hexa, 0xF2)res = string.format("\varepsilon",
decod)
              var = var .. res
             i = i + 2 end
         -- keep for later, big data, you
know
         print(var)
         -- alert
        return 1
     end -- end if
     return 0
end
```
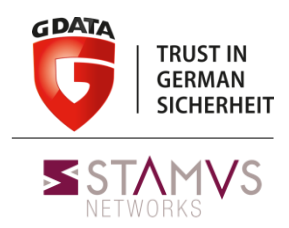

### **Steganography communication**

*Ex: Uroburos next gen*

Quick description: On the last generation of the Uroburos malware, the attackers decided to use steganography to communication. The steganography consists to hide message in another file (in particularly in image in our case).

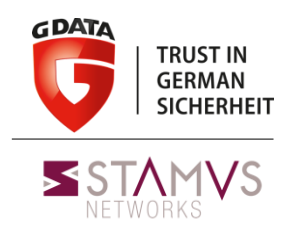

### **Steganography communication**

*Ex: Uroburos next gen*

The rootkit uses an home-made steganography algorithm. To simplify the case, we will use well know Least Significant Bit (LSB) algorithm. Once the message contained in the image is obtained, the detection will be perform on the pattern:

<!--Uroburos.\*Uroburos-->

The pattern is only here as an example. This pattern is not really used with the Uroburos rookit.

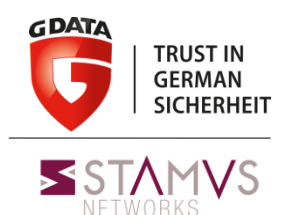

### **Steganography communication**

No direct steganography capabilites in Suricata

Current possibility Extract suspect file and store them on disk Got a script to analyse file and report Inotify is your friend

alert http any any -> any any (msq: "FILESTORE PNG"; flow:established, to client; content:"twitter.com"; http header; filemagic:"PNG image data"; filestore; sid:5; rev:1;)

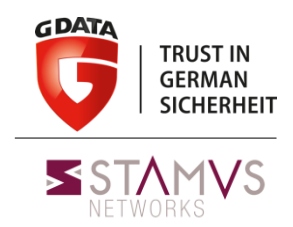

Yes, the attackers uses advanced techniques but nothing "magic"!

With a good analysis (yes the reverse is yet useful) and efficient IDS rules, we are able to detect and contain complex attacks…

The knowledge is the key of the success:

- how the attackers work?
- how your infrastructure works?
- how your tools works?
- human capabilities > magic box